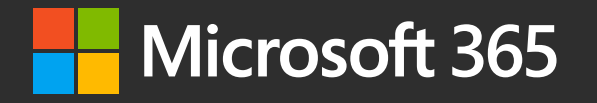

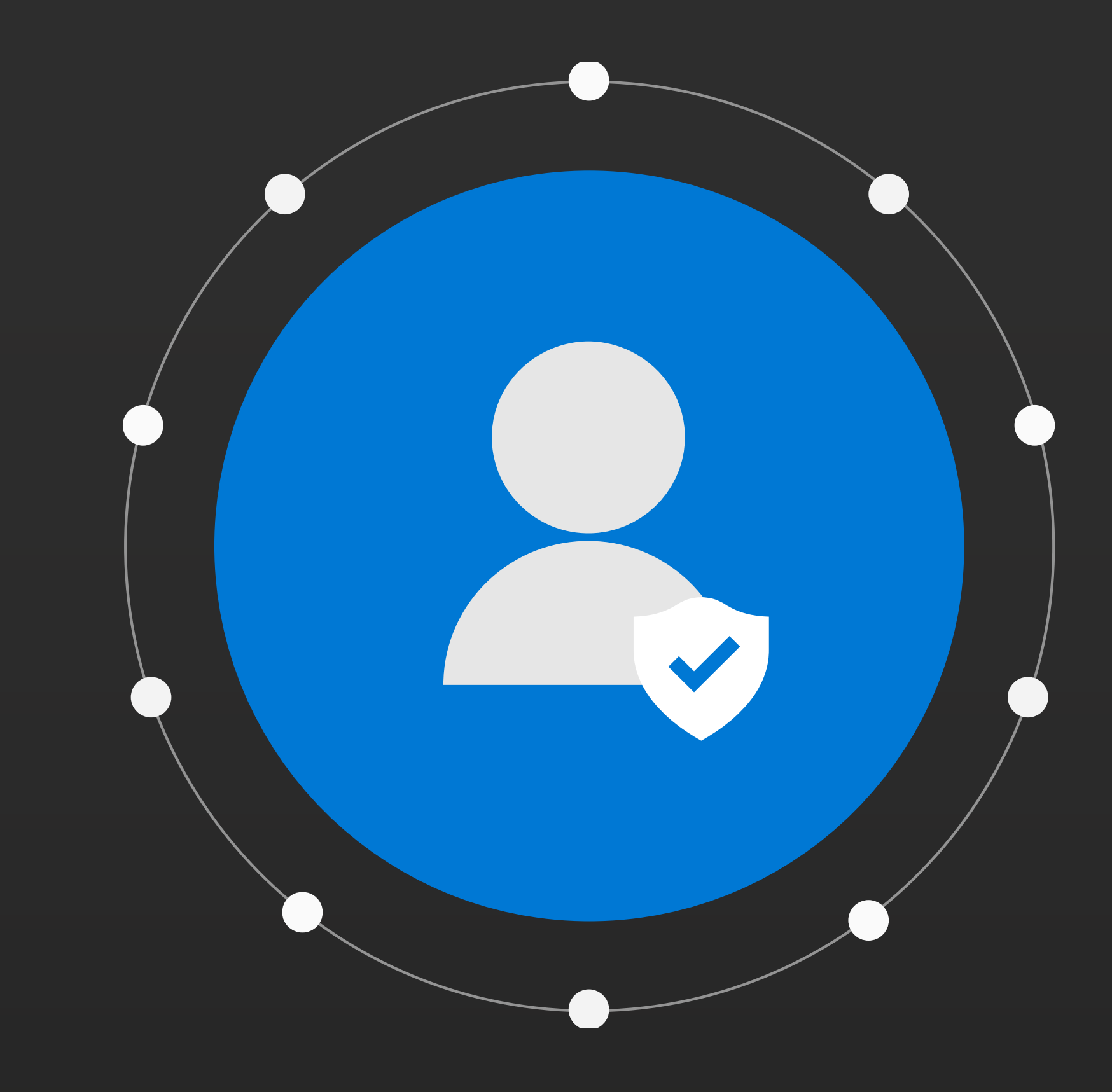

Veřejné cloudové služby jsou stále rozšířenější, roste počet mobilních pracovníků a v důsledku toho modely zabezpečení založené na ochraně perimetru už nevyhovují novým podmínkám. Aplikace a data organizací se dnes vyskytují uvnitř i vně tradiční brány firewall. Bezpečnostní týmy a IT oddělení už dnes nemohou předpokládat, že uživatelé a jejich zařízení (osobní i firemní) ve firemní síti jsou bezpečnější než ti, kteří se nacházejí mimo ni. Ovládací prvky perimetru nemohou zabránit útočníkovi v taktice lateral movement v síti poté, co do ní získá přístup.

Je tedy třeba přejít na zabezpečení "bez hranic", které je známější pod názvem zero trust – model nulové důvěry. V modelu nulové důvěry se všichni uživatelé a všechna zařízení – uvnitř i vně firemní sítě – považují za nedůvěryhodné. Přístup se uděluje na základě dynamického vyhodnocování rizik spojených s každou žádostí. Pro všechny uživatele, zařízení, aplikace a data se vždy používají stejné kontroly zabezpečení.

Zájem o model nulové důvěry roste. Nový průzkum společnosti IDG ukázal, že 21 % organizací už model nulové důvěry přijalo a 63 % to v následujících 12 měsících plánuje udělat<sup>1</sup>. V jiném průzkumu společnosti IDG z roku 2018, který se týkal priorit v oblasti zabezpečení, 35 % organizací uvedlo, že plánují zvýšit výdaje na model nulové důvěry nebo pro něj vytvořit novou kategorii výdajů. Dalších 30 % považuje model nulové důvěry za potenciální novou oblast pro investice<sup>2</sup>.

**10 tipů pro zabezpečení typu nulová důvěra (zero trust)**

#### **Model nulové důvěry (zero trust) je stále oblíbenější**

Model nulové důvěry si dnes získává širokou oblibu, není to ovšem nový přístup. V roce 2004 bylo založeno bezpečnostní konsorcium s názvem Jericho Forum, které propagovalo myšlenku tzv. deperimetrizace (odstranění hranic mezi organizací a vnějším světem) související s hledáním nových způsobů ochrany dat na nových platformách<sup>3</sup>. Analytická firma Forrester poprvé použila termín zero trust v roce 2010⁴.

Zájem o model nulové důvěry v poslední době roste, a to zejména mezi organizacemi, které potřebují zajistit ochranu před útočníky využívajícími v síti taktiku lateral movement.

Přechod na model nulové důvěry může vyžadovat roky úsilí a také spolupráci napříč celou organizací. Pokud jste se rozhodli nasadit model nulové důvěry nebo o tom uvažujete, podívejte se na 10 tipů, které vám tuto cestu usnadní.

# **Zaměřte se na identity**

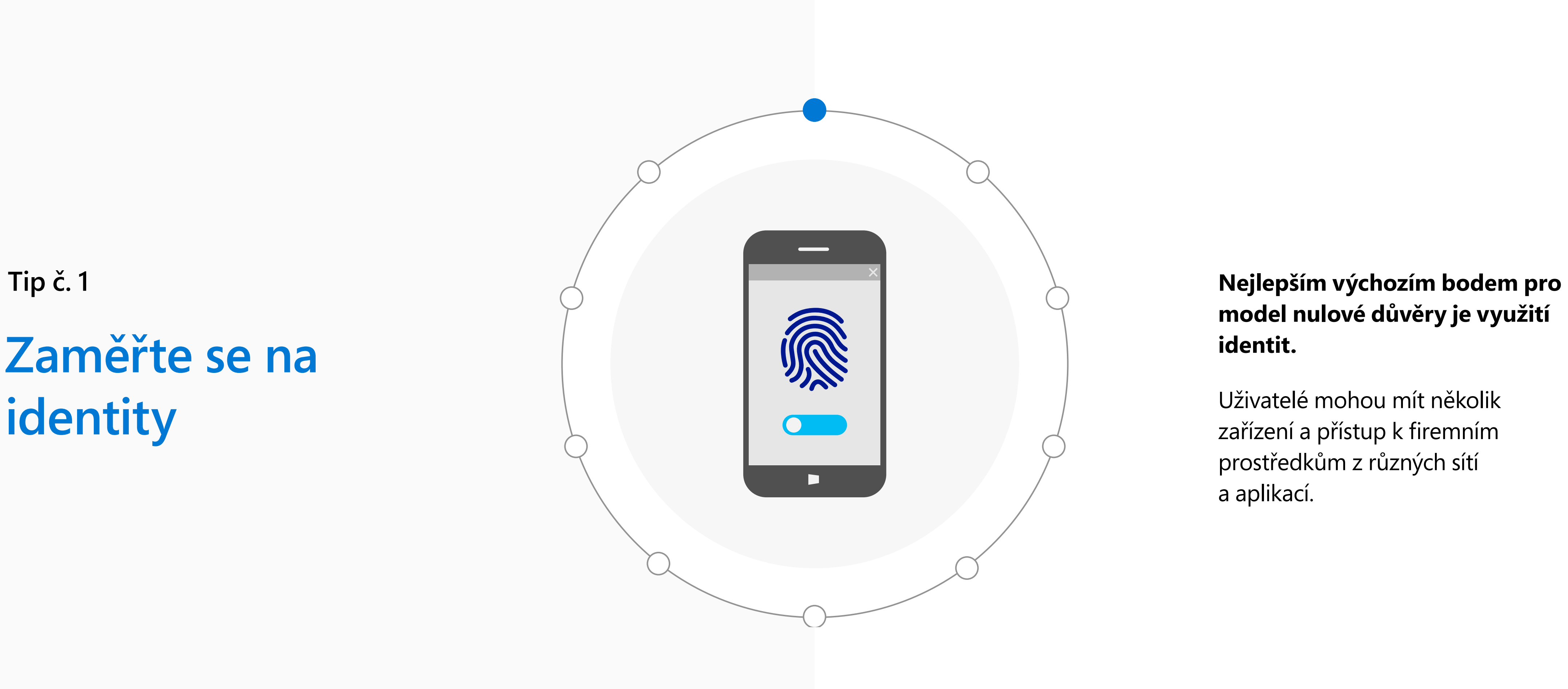

### **model nulové důvěry je využití identit.**

Uživatelé mohou mít několik zařízení a přístup k firemním prostředkům z různých sítí a aplikací.

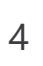

#### **Nejlepším výchozím bodem pro model nulové důvěry je využití identit.**

Uživatelé mohou mít několik zařízení a přístup k firemním prostředkům z různých sítí a aplikací. Téměř všechny tyto prostředky vyžadují ověřování, proto je identita společným jmenovatelem všech žádostí o přístup – ať už z osobního zařízení ve veřejné síti Wi-Fi, nebo z firemního zařízení, které se nachází uvnitř perimetru sítě. Použití identity jako řídicí roviny umožňuje organizacím považovat každou žádost o přístup za nedůvěryhodnou, dokud nedojde k plnému ověření uživatele, zařízení nebo jiných faktorů.

Mnoho organizací se zaměřuje na zavedení modelu nulové důvěry prostřednictvím mikrosegmentace, ale tento přístup má významná omezení.

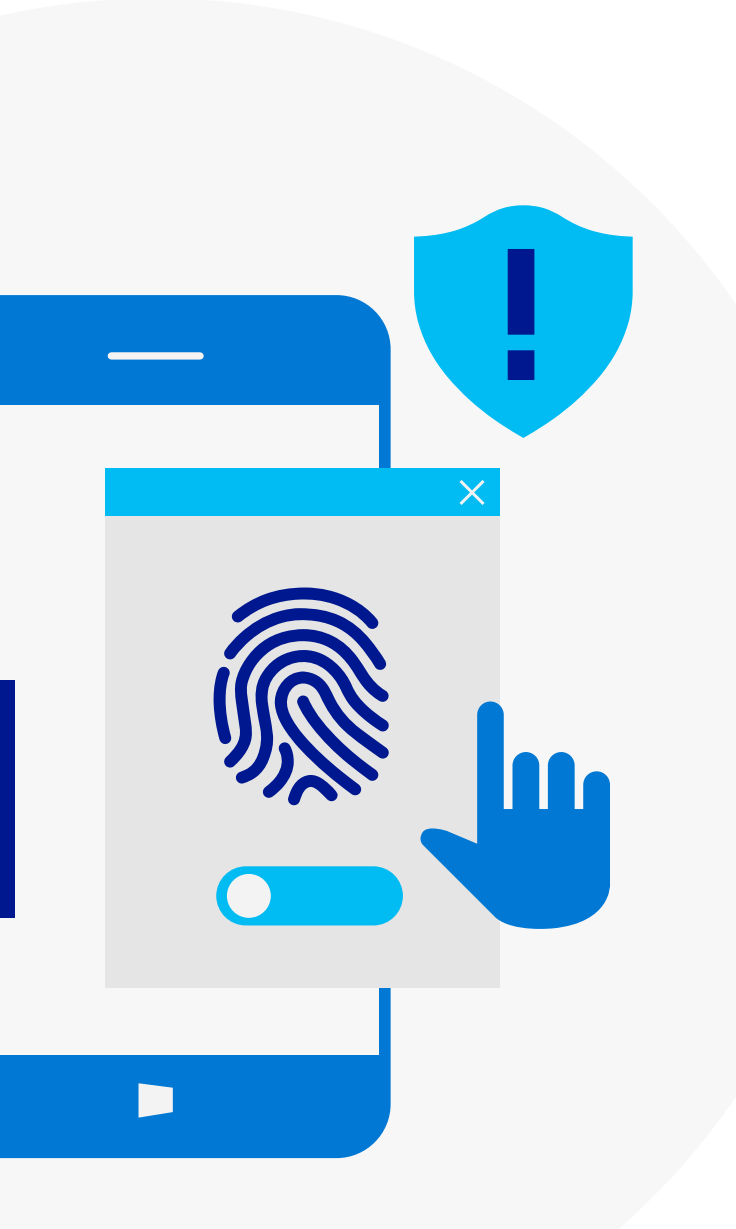

 $\bullet$ 

### **Zaměřte se na identity Tip č. 1**

**Mikrosegmentace může být užitečná ke snižování počtu potenciálních oblastí útoku a k tomu, abyste zabránili porušení zabezpečení v místních prostředích se staršími aplikacemi.** 

Tento přístup ovšem není tak efektivní v cloudových prostředích, kde příslušná IT oddělení často nevlastní ani nespravují sítě mezi firemními prostředky.

Model nulové důvěry představuje posun od síťových ovládacích prvků k zásadám a procesům založeným na identitách. Týmy s různými specializacemi by měly spolupracovat na vytváření ochrany založené na identitách a vytvořit tak základ pro model nulové důvěry. "Vybudování základu založeného na identitách je nejlepším výchozím bodem," říká Mark Simos, hlavní architekt skupiny vyvíjející řešení pro kybernetickou bezpečnost v Microsoftu. "Identita vytvoří dobrou přístupovou bránu, která chrání vaše prostředky před potenciálními hrozbami."

# **Implementujte řízení podmíněného přístupu**

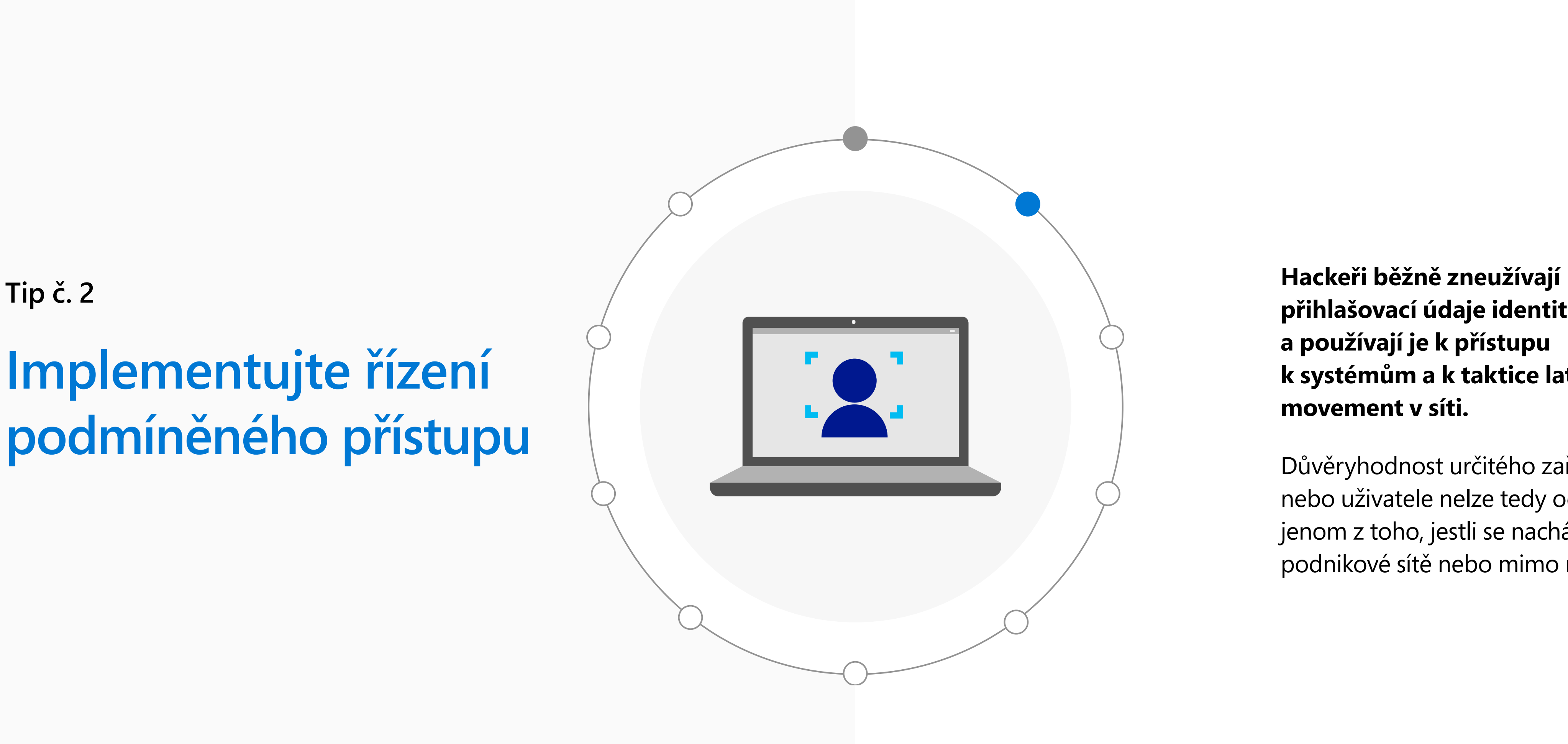

**přihlašovací údaje identit a používají je k přístupu k systémům a k taktice lateral movement v síti.**

Důvěryhodnost určitého zařízení nebo uživatele nelze tedy odvozovat jenom z toho, jestli se nachází uvnitř podnikové sítě nebo mimo ni.

6

**Hackeři běžně zneužívají přihlašovací údaje identit a používají je k přístupu k systémům a <sup>k</sup> taktice lateral movement v síti.** 

Důvěryhodnost určitého zařízení nebo uživatele nelze tedy odvozovat jenom z toho, jestli se nachází uvnitř podnikové sítě nebo mimo ni.

Namísto toho je třeba **uplatňovat přístup, který vždy předpokládá porušení zabezpečení, a nedůvěřovat žádné žádosti, dokud není plně prověřená.** U modelu nulové důvěry by rozhodování týkající se řízení přístupu mělo být dynamické a přístup by měl být udělován podmíněně na základě vyhodnocení a pochopení kontextu rizika spojeného s každou žádostí prostředku v různých dimenzích.

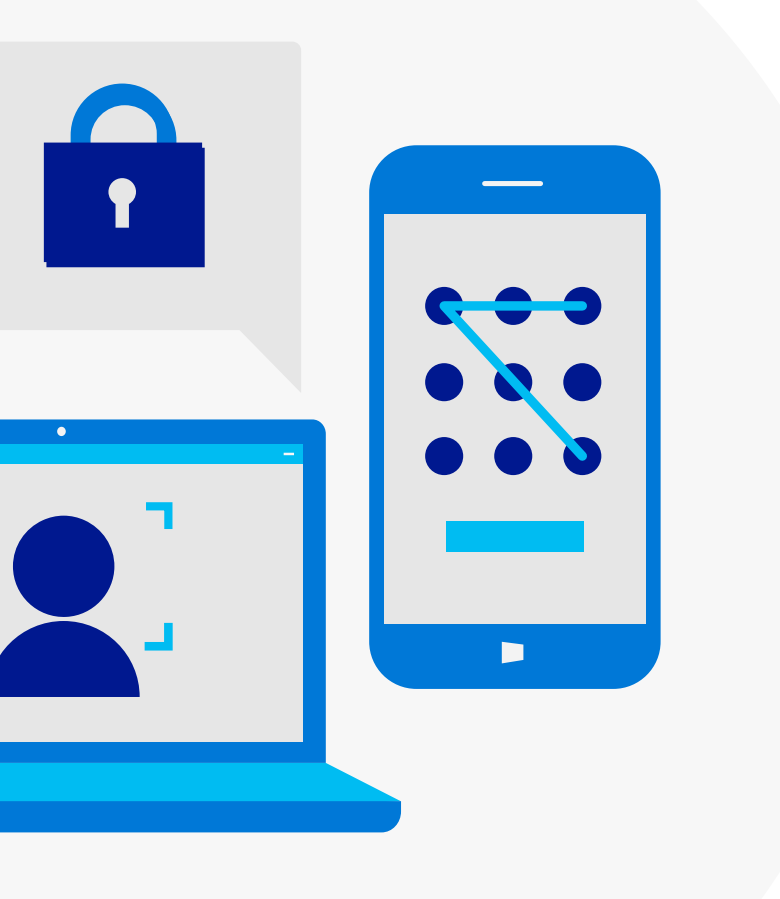

**Tato metoda podmíněného přístupu zohledňuje identitu a přístupová práva uživatele, stav zařízení, bezpečnost aplikací a sítí a citlivost dat, ke kterým je přístup povolován.** 

K rozhodování o tom, jestli se povolí, zakáže nebo zablokuje přístup k požadovanému prostředku, se potom použije vynucovací modul ovládaný sadou podrobných zásad. Síť s nulovou důvěrou se správnými zásadami podmíněného přístupu pro uživatele a zařízení může zabránit hackerům v používání odcizených přihlašovacích údajů k taktice lateral movement v síti.

### **Implementujte řízení podmíněného přístupu Tip č. 2**

# **Používejte silné přihlašovací údaje**

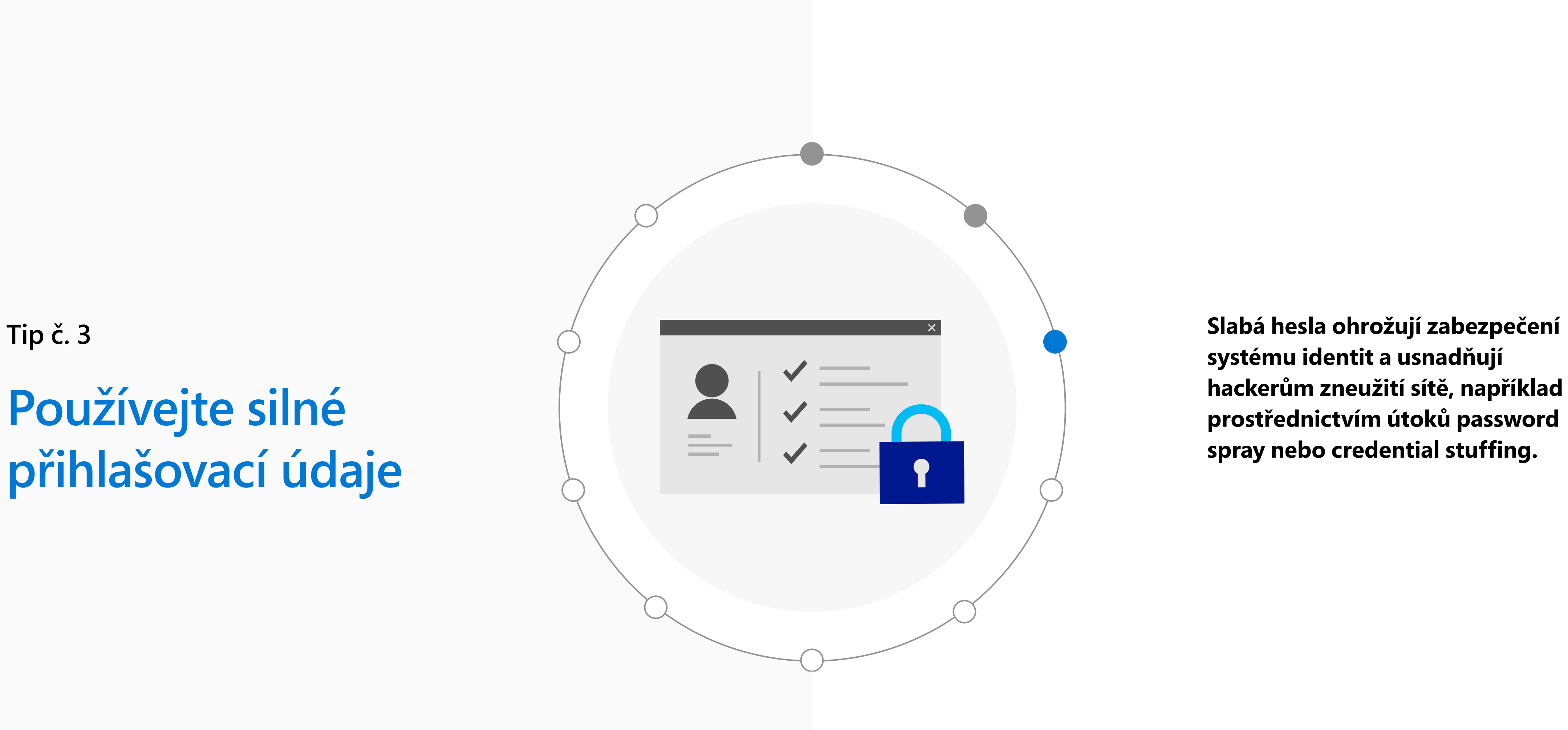

**systému identit a usnadňují hackerům zneužití sítě, například prostřednictvím útoků password spray nebo credential stuffing.** 

**Slabá hesla ohrožují zabezpečení systému identit a usnadňují hackerům zneužití sítě, například prostřednictvím útoků password spray nebo credential stuffing.**

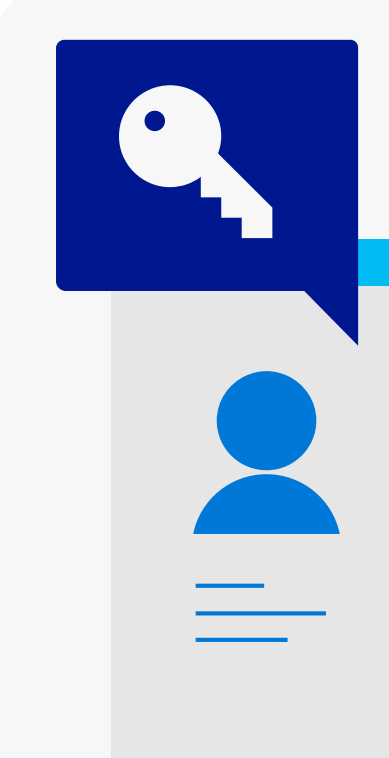

**Pokud použijete vícefaktorové ověřování jako součást omezení v rámci podmíněného přístupu, docílíte lepšího ověřování uživatelů a zabráníte hackerům ve zneužití odcizených přihlašovacích údajů.** 

Vícefaktorové ověřování vám umožní použít další vrstvu ověřování uživatelů – zejména pro přístup k důležitým aplikacím a datům.

#### **Používejte silné přihlašovací údaje Tip č. 3**

# **Naplánujte strategii dvojího perimetru**

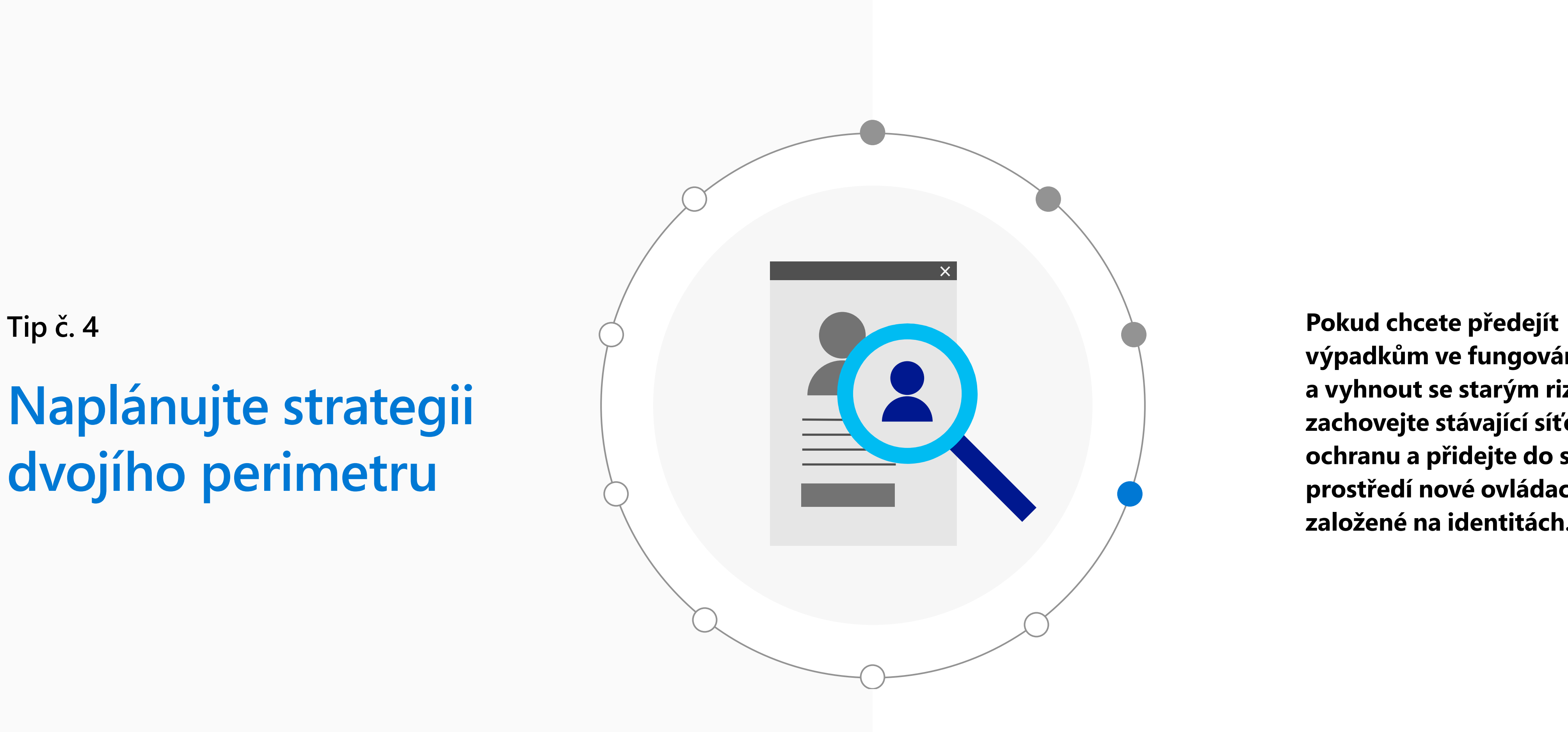

**výpadkům ve fungování služeb a vyhnout se starým rizikům, zachovejte stávající síťovou ochranu a přidejte do svého prostředí nové ovládací prvky založené na identitách.**

**Pokud chcete předejít výpadkům ve fungování služeb a vyhnout se starým rizikům, zachovejte stávající síťovou ochranu a přidejte do svého prostředí nové ovládací prvky založené na identitách.**

"V kontextu modelu nulové důvěry opravdu musíte začít posuzovat svoje aplikace podle toho, jestli jsou cloudové, nebo starší," říká Simos. Cloudové aplikace podporují ovládací prvky založené na identitách a umožňují poměrně snadno vrstvit zásady podmíněného přístupu.

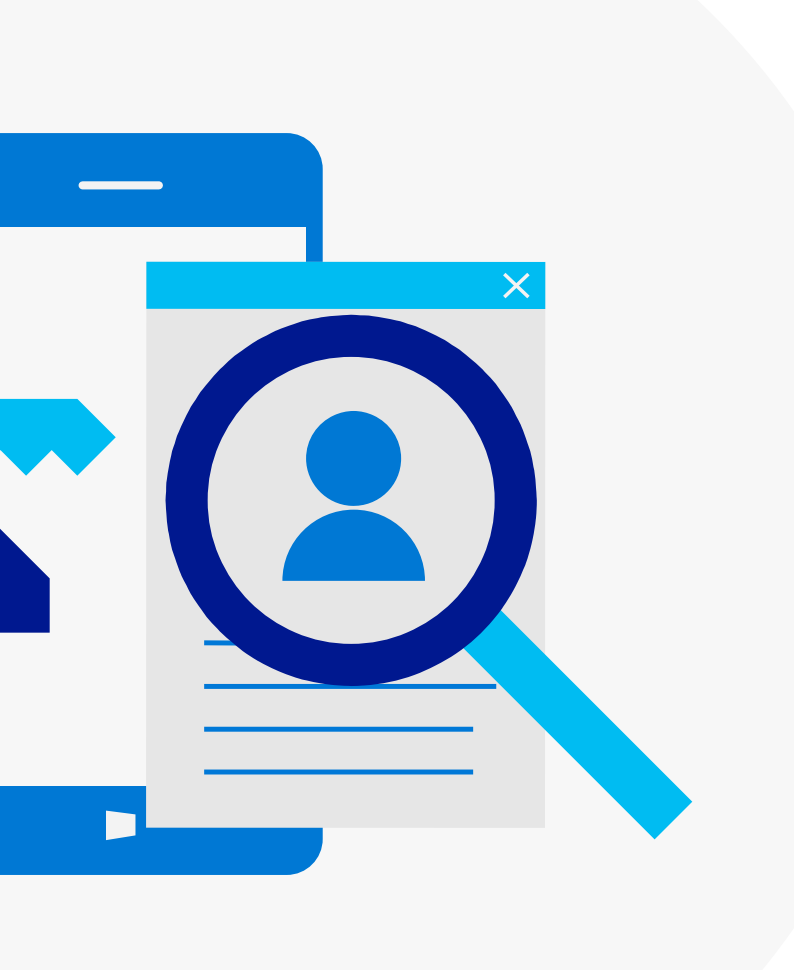

**Další kategorii tvoří aplikace navržené tak, aby fungovaly za síťovými bránami firewall ve starších prostředích.**

Tyto aplikace je třeba modernizovat, aby podporovaly podmíněný přístup založený na identitách. Jednou z možností, jak toho v požadovaném měřítku dosáhnout, je povolit přístup prostřednictvím zabezpečené brány pro ověřování nebo proxy aplikací. Díky tomu také můžete eliminovat sítě VPN (to vám může pomoct snížit riziko).

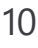

#### **Naplánujte strategii dvojího perimetru Tip č. 4**

# **Integrujte analýzu hrozeb a chování**

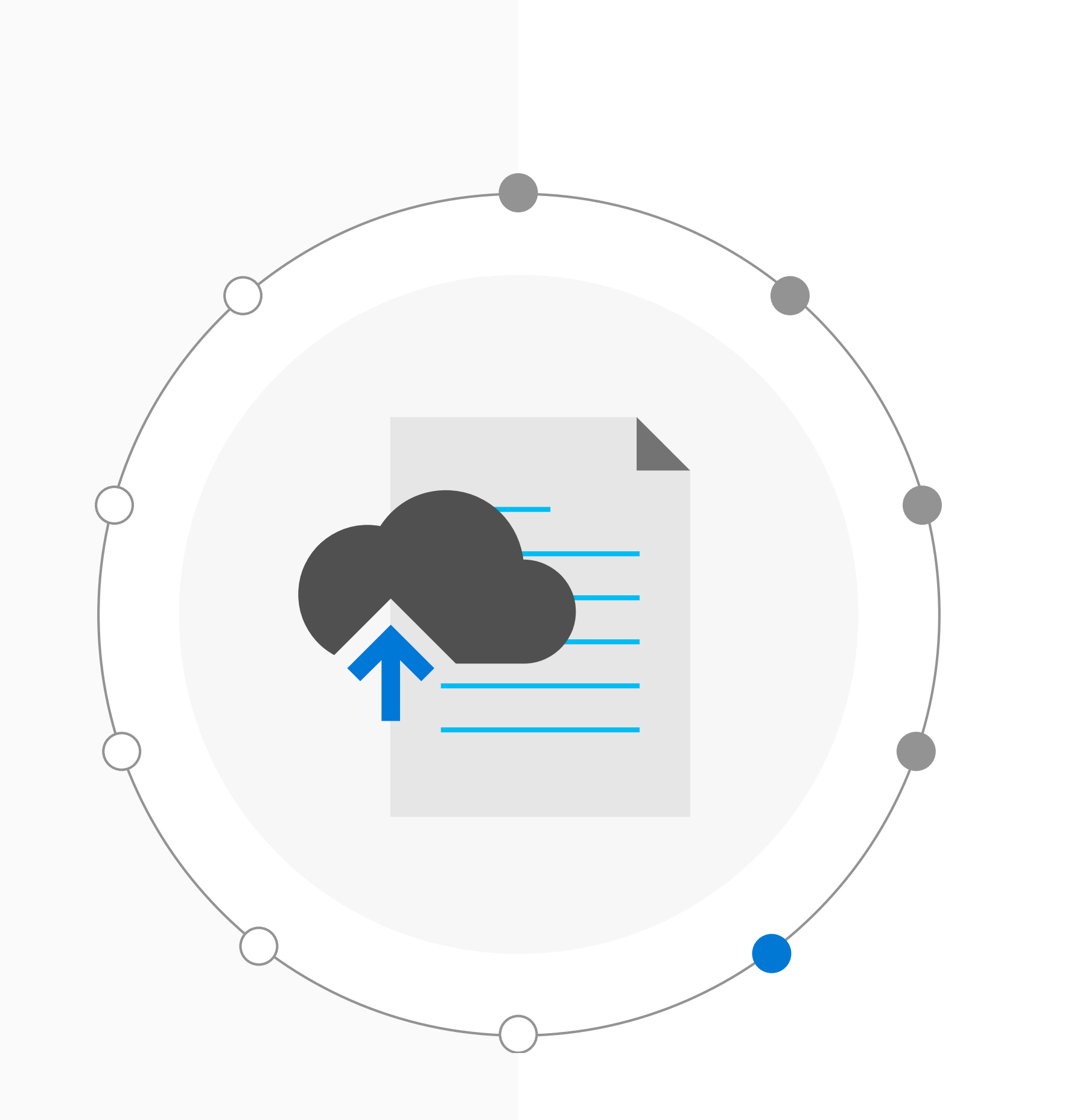

**Tip č. 5**

**Podpora řízení přístupu založeného na identitách, kterou nabízejí cloudové aplikace, není jediným důvodem, proč byste měli urychlit migraci do cloudu.** 

Cloud také generuje bohatší telemetrii, která umožňuje lepší rozhodování v rámci řízení přístupu. Tato telemetrie může například zdokonalit řízení podmíněného přístupu tím, že usnadňuje zjišťování neobvyklého chování uživatele nebo entity a umožňuje tak identifikovat hrozby.

**Podpora řízení přístupu založeného na identitách, kterou nabízejí cloudové aplikace, není jediným důvodem, proč byste měli urychlit migraci do cloudu.** 

Cloud také generuje bohatší telemetrii, která umožňuje lepší rozhodování v rámci řízení přístupu. Tato telemetrie může například zdokonalit řízení podmíněného přístupu tím, že usnadňuje zjišťování neobvyklého chování uživatele nebo entity a umožňuje tak identifikovat hrozby.

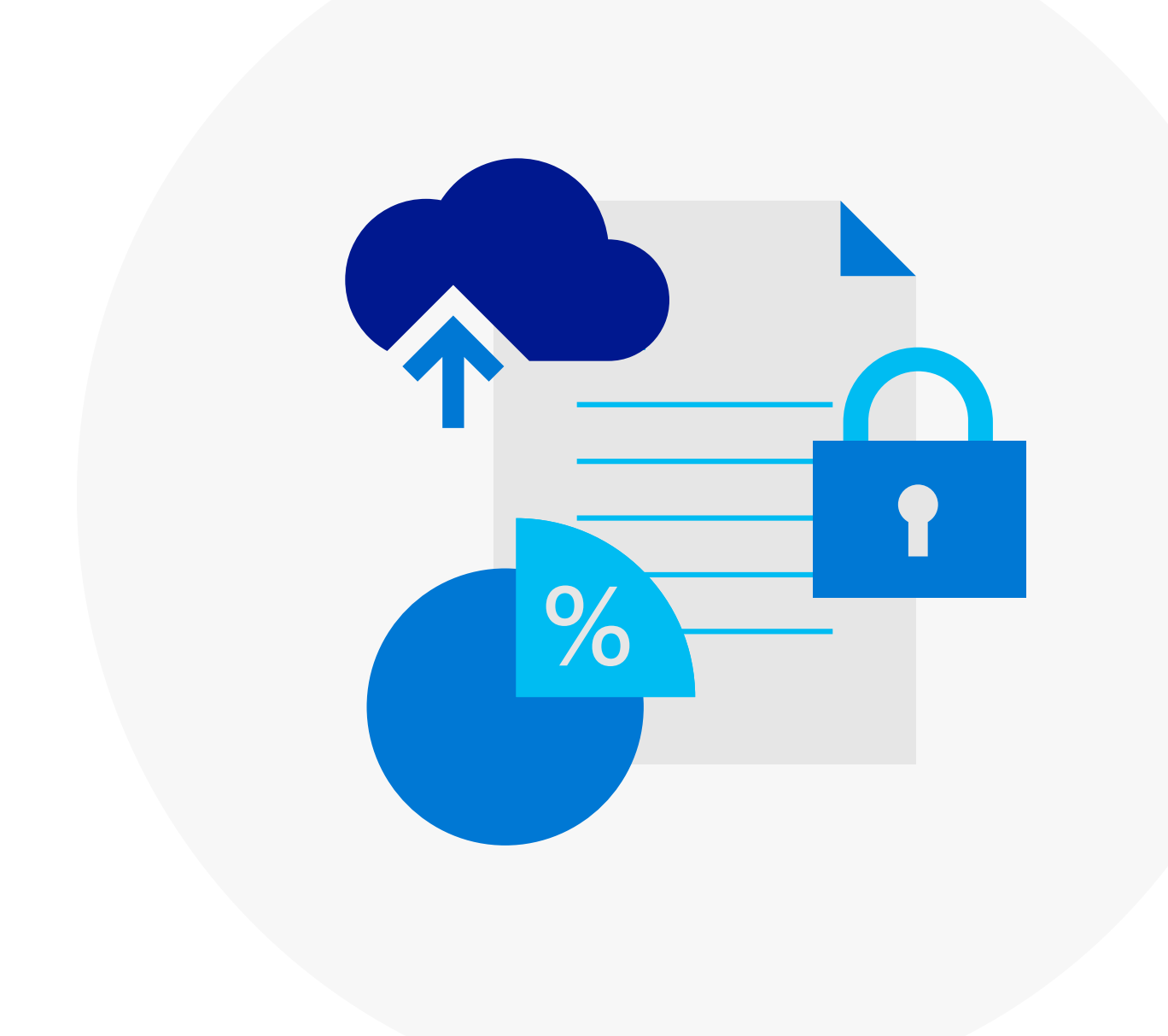

**Vaše možnosti rozhodování v rámci řízení přístupu závisejí na kvalitě, kvantitě a rozmanitosti signálů, které do tohoto rozhodování integrujete.** 

Integrace zdrojů pro analýzu hrozeb, například IP adres pro roboty nebo malware, donutí útočníky neustále získávat nové prostředky. Pokud integrujete další podrobnosti o přihlášení (čas, místo atd.) a budete zjišťovat, jestli odpovídají obvyklému chování uživatele, bude to pro útočníky obtížnější napodobit a zároveň tak minimalizujete nepohodlí pro uživatele.

#### **Integrujte analýzu hrozeb a chování Tip č. 5**

# **Omezte potenciální oblast útoku**

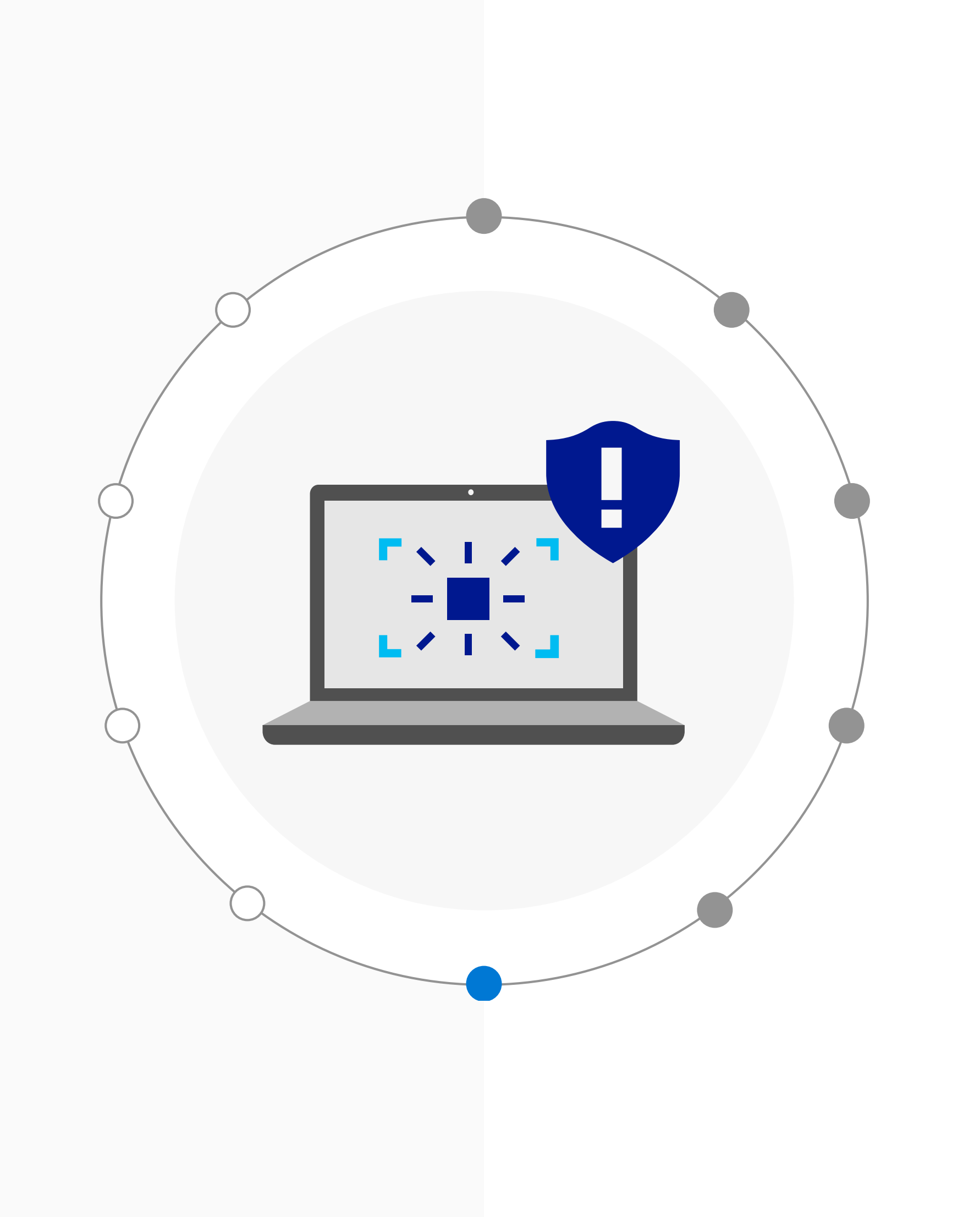

**Tip č. 6**

**Pokud chcete zlepšit zabezpečení infrastruktury identit, je důležité minimalizovat potenciální oblast útoku. (I obecně je to dobré bezpečnostní opatření.)** 

Například implementací privilegované správy identit minimalizujete pravděpodobnost použití napadeného účtu v roli správce nebo v jiné privilegované roli.

**Pokud chcete zlepšit zabezpečení infrastruktury identit, je důležité minimalizovat potenciální oblast útoku. (I obecně je to dobré bezpečnostní opatření.)** 

Například implementací privilegované správy identit minimalizujete pravděpodobnost použití napadeného účtu v roli správce nebo v jiné privilegované roli.

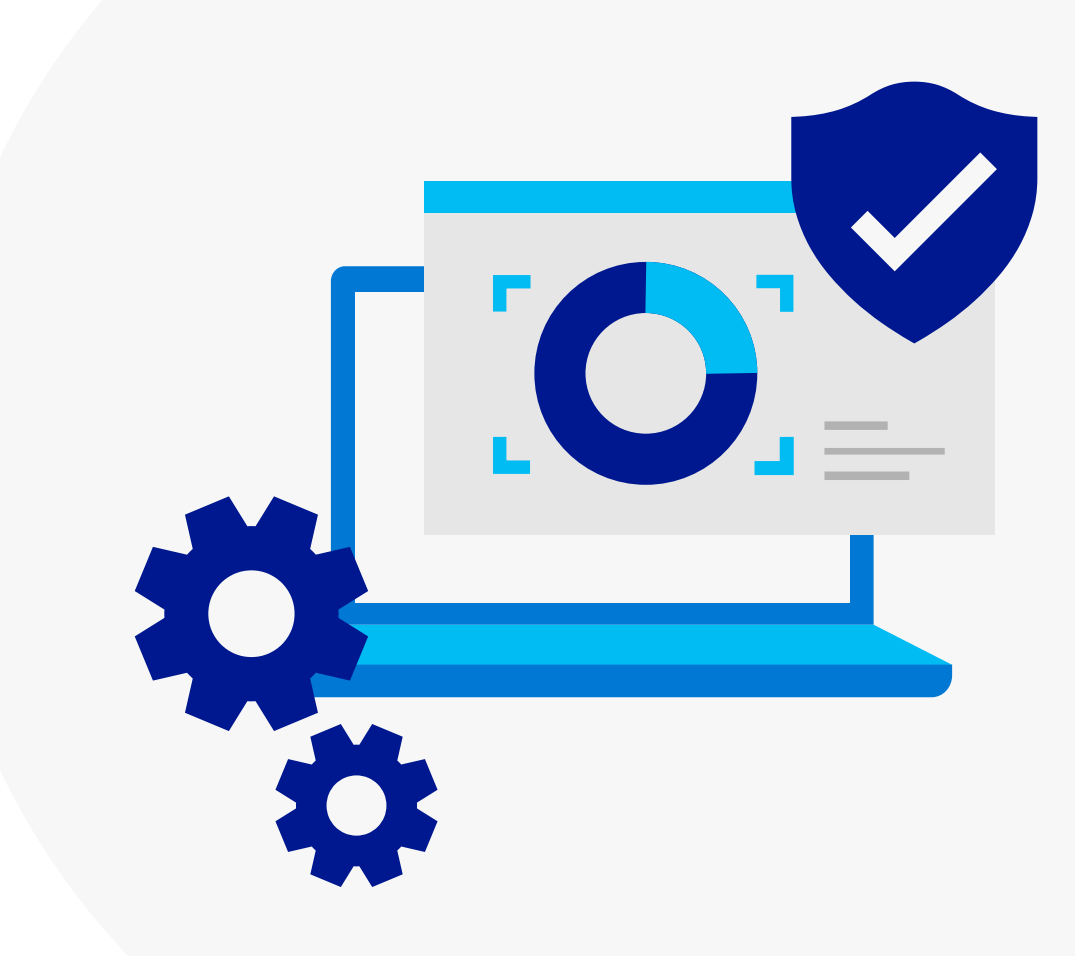

#### **Doporučujeme také blokovat aplikace používající starší ověřovací protokoly.**

Je to důležité, protože tyto protokoly nepodporují podmíněný přístup ani vícefaktorové ověřování, což útočníkům umožňuje, aby je obešli.

Omezte také přístupové body pro ověřování, abyste měli kontrolu nad tím, jak uživatelé přistupují k aplikacím a prostředkům. To také pomůže snížit dopad zneužití napadených přihlašovacích údajů.

#### **Omezte potenciální oblast útoku Tip č. 6**

# **Zvyšujte povědomí o zabezpečení**

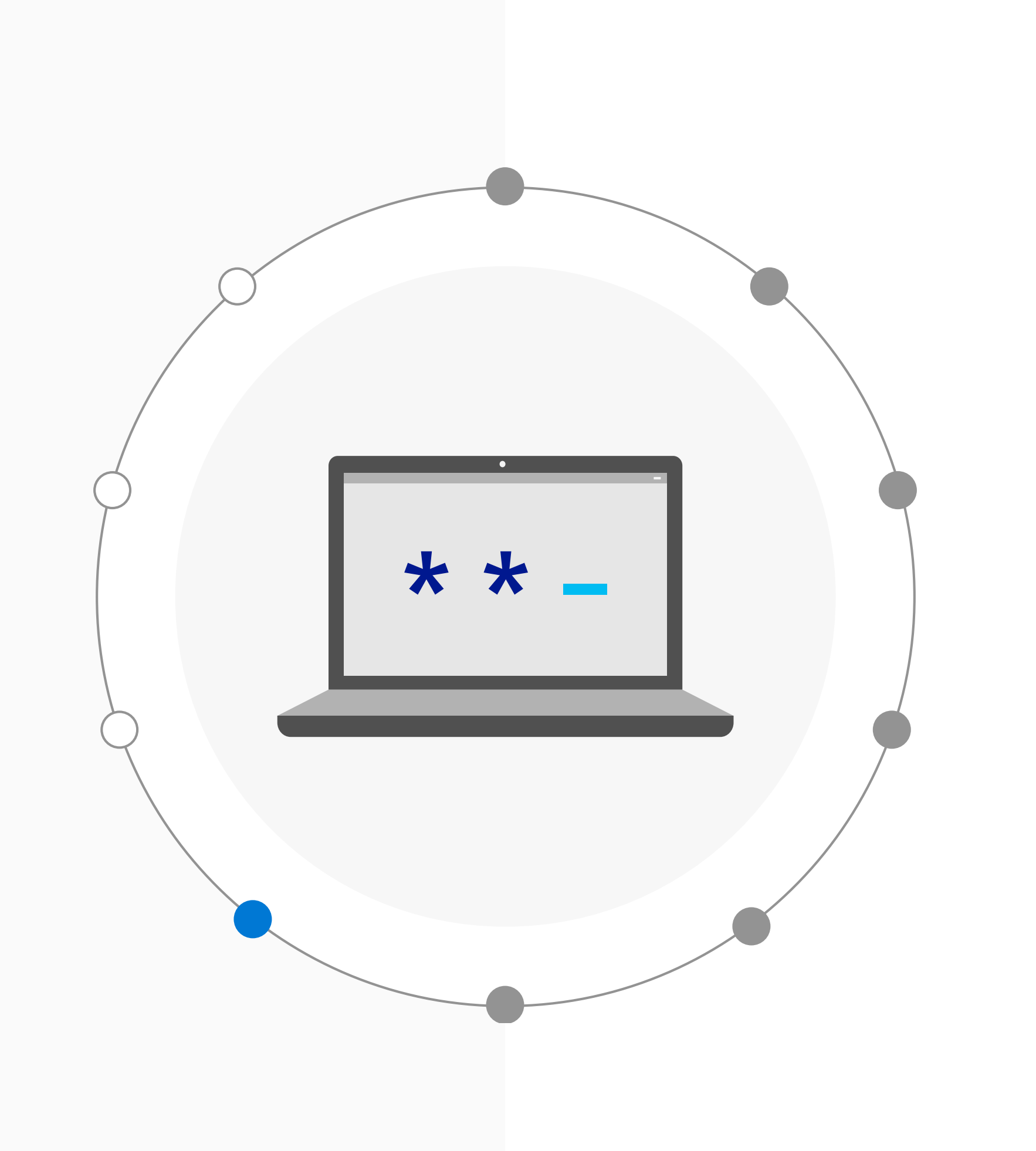

**Tip č. 7**

**Infrastruktura identit a koncových bodů může generovat velké množství událostí a výstrah zabezpečení.**

**K agregaci a korelaci dat používejte systém pro správu akcí a informací o zabezpečení (SIEM). To vám pomůže snadněji rozpoznávat podezřelé aktivity a vzorce,** které naznačují možné vniknutí do sítě a události jako únik přihlašovacích údajů, chybné IP adresy a přístup z infikovaných zařízení.

**Infrastruktura identit a koncových bodů může generovat velké množství událostí a výstrah zabezpečení.**

> Tento systém také může zlepšit monitorování nejméně privilegovaného přístupu<br>a zajistit, aby uživatelé měli přístup jenom<br>k prostředkům, které opravdu potřebují.

**K agregaci a korelaci dat používejte systém pro správu akcí a informací o zabezpečení (SIEM). To vám pomůže snadněji rozpoznávat podezřelé aktivity a vzorce,** které naznačují možné vniknutí do sítě a události jako únik přihlašovacích údajů, chybné IP adresy a přístup z infikovaných zařízení.

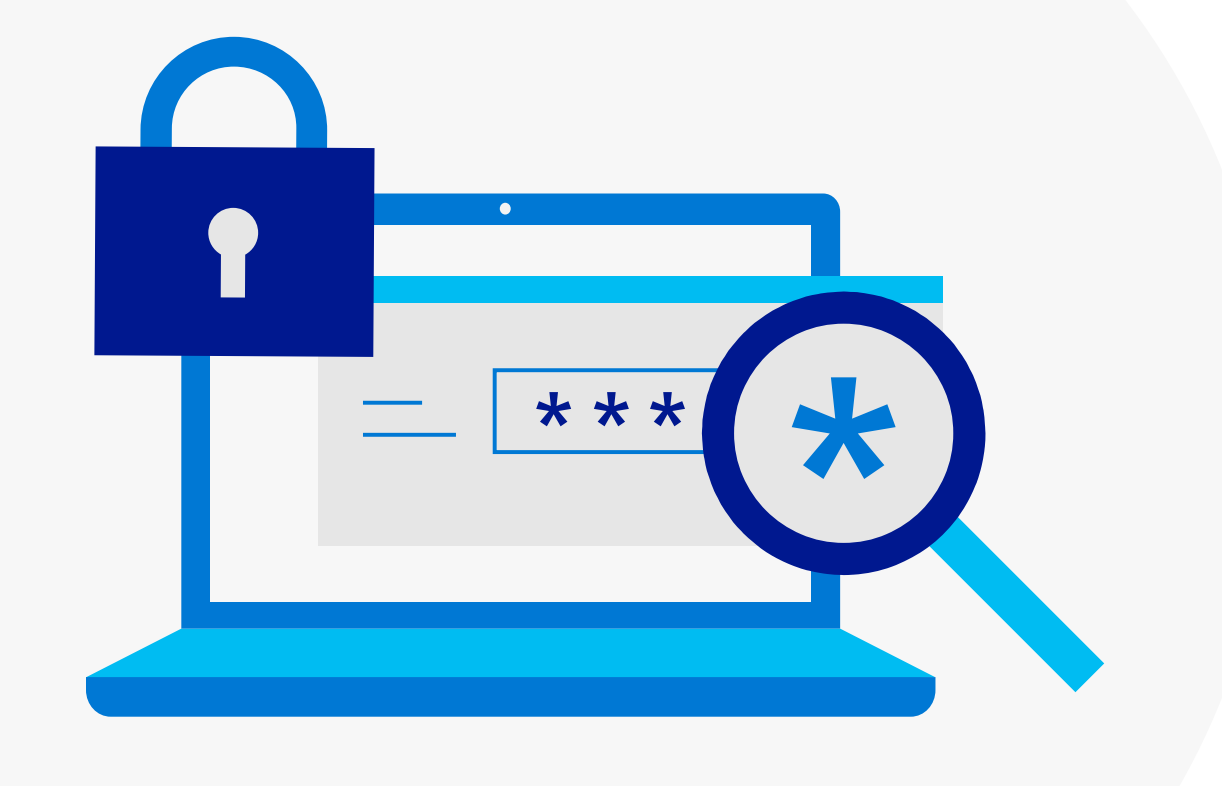

**Pomocí systému SIEM můžete auditovat aktivity uživatelů, dokumentovat dodržování předpisů a usnadňovat forenzní analýzu.** 

# **Zvyšujte povědomí o zabezpečení Tip č. 7**

# **Povolte samoobslužné funkce pro koncové uživatele**

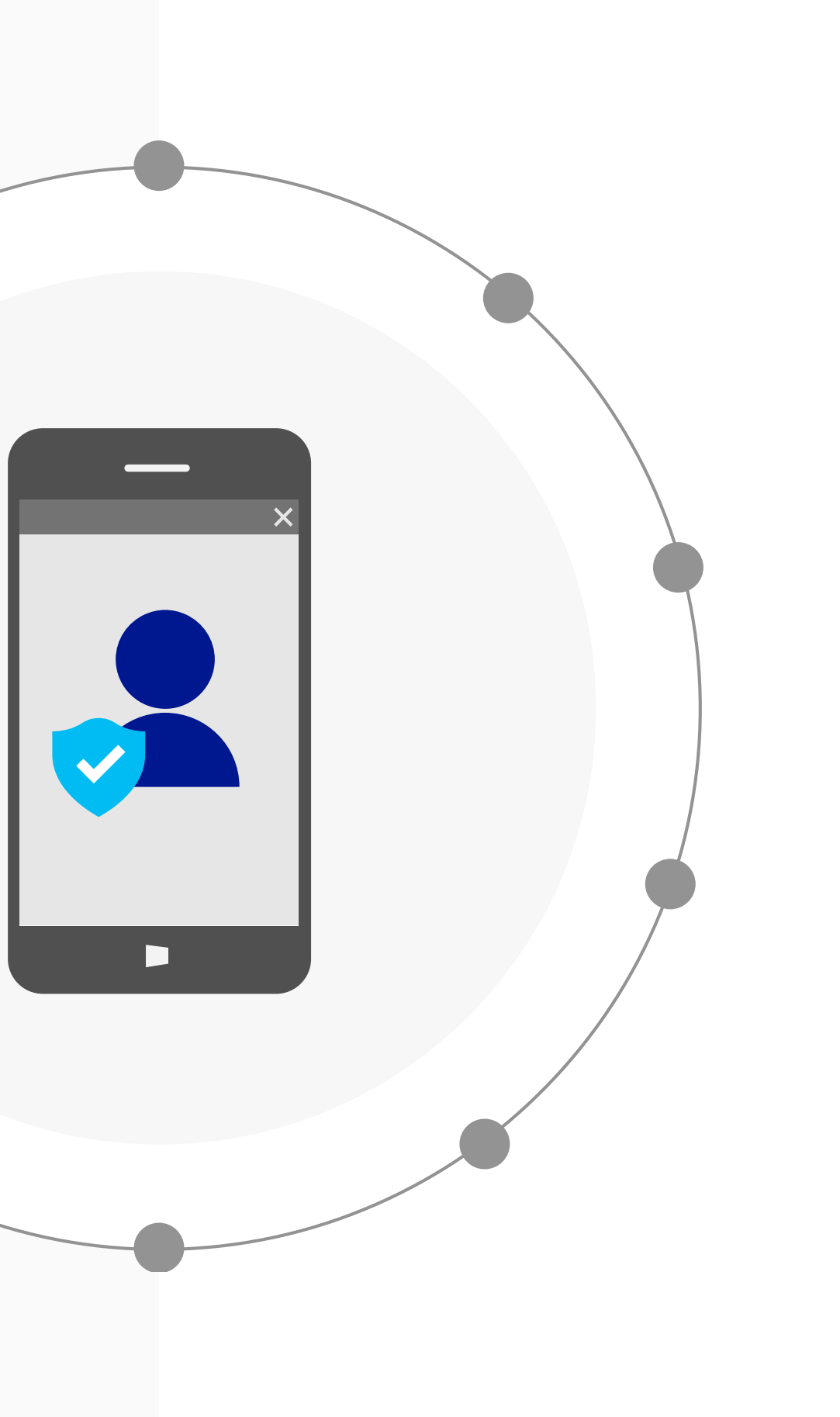

**Tip č. 8**

### **Zavedení modelu nulové důvěry se pravděpodobně nesetká u uživatelů s takovým odporem, jaký vyvolávají jiné iniciativy v oblasti zabezpečení.**

Uživatelé už totiž přístup založený na identitách znají ze svých osobních zařízení a aplikací a chtějí používat stejné prostředí i v práci. Model nulové důvěry umožňuje organizacím zajišťovat zabezpečení moderních scénářů pro zvyšování produktivity, jako například používání mobilních zařízení, práce zaměstnanců na vlastních zařízeních (BYOD) a aplikace SaaS. Zajistíte tak, aby uživatelé byli spokojenější, ale zároveň neohrozíte zabezpečení.

**Zavedení modelu nulové důvěry se pravděpodobně nesetká u uživatelů s takovým odporem, jaký vyvolávají jiné iniciativy v oblasti zabezpečení.** 

Uživatelé už totiž přístup založený na identitách znají ze svých osobních zařízení a aplikací a chtějí používat stejné prostředí i <sup>v</sup> práci. Model nulové důvěry umožňuje organizacím zajišťovat zabezpečení moderních scénářů pro zvyšování produktivity, jako například používání mobilních zařízení, práce zaměstnanců na vlastních zařízeních (BYOD) a aplikace SaaS. Zajistíte tak, aby uživatelé byli spokojenější, ale zároveň neohrozíte zabezpečení.

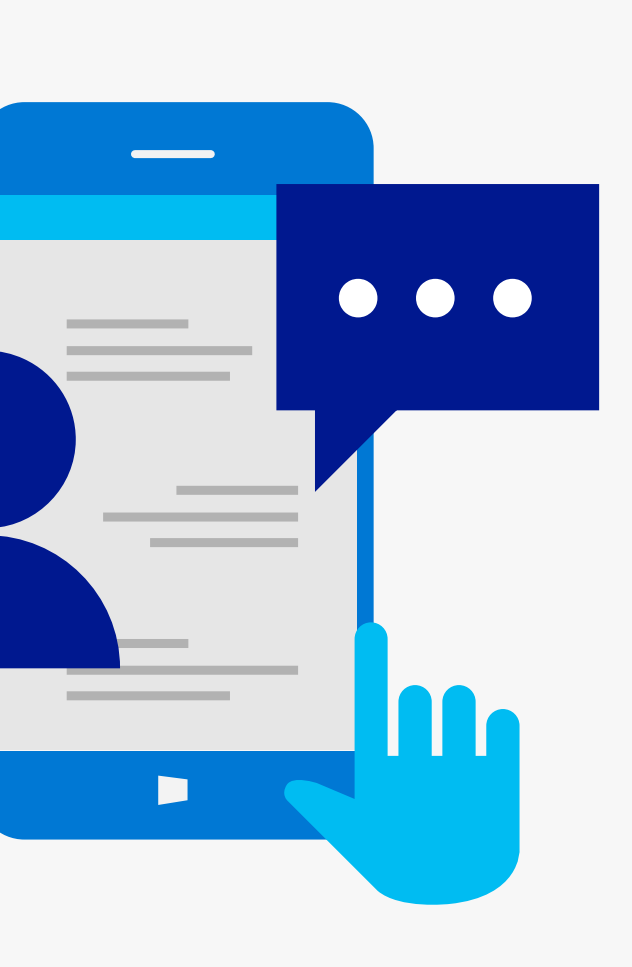

**IT týmy mohou zajistit hladší fungování procesů tím, že umožní uživatelům provádět některé úlohy zabezpečení, například samoobslužné resetování hesel.** 

**Pokud uživatelům umožníte, aby si sami resetovali nebo odemykali hesla ke svým účtům bez účasti správce, a zároveň budete tyto funkce monitorovat, aby nedošlo k jejich zneužití, dosáhnete rovnováhy mezi zabezpečením a produktivitou.**

Pokud také implementujete samoobslužnou správu skupin, mohou vlastníci vytvářet a spravovat skupiny sami a nemusí to za ně dělat správce.

#### **Povolte samoobslužné funkce pro koncové uživatele Tip č. 8**

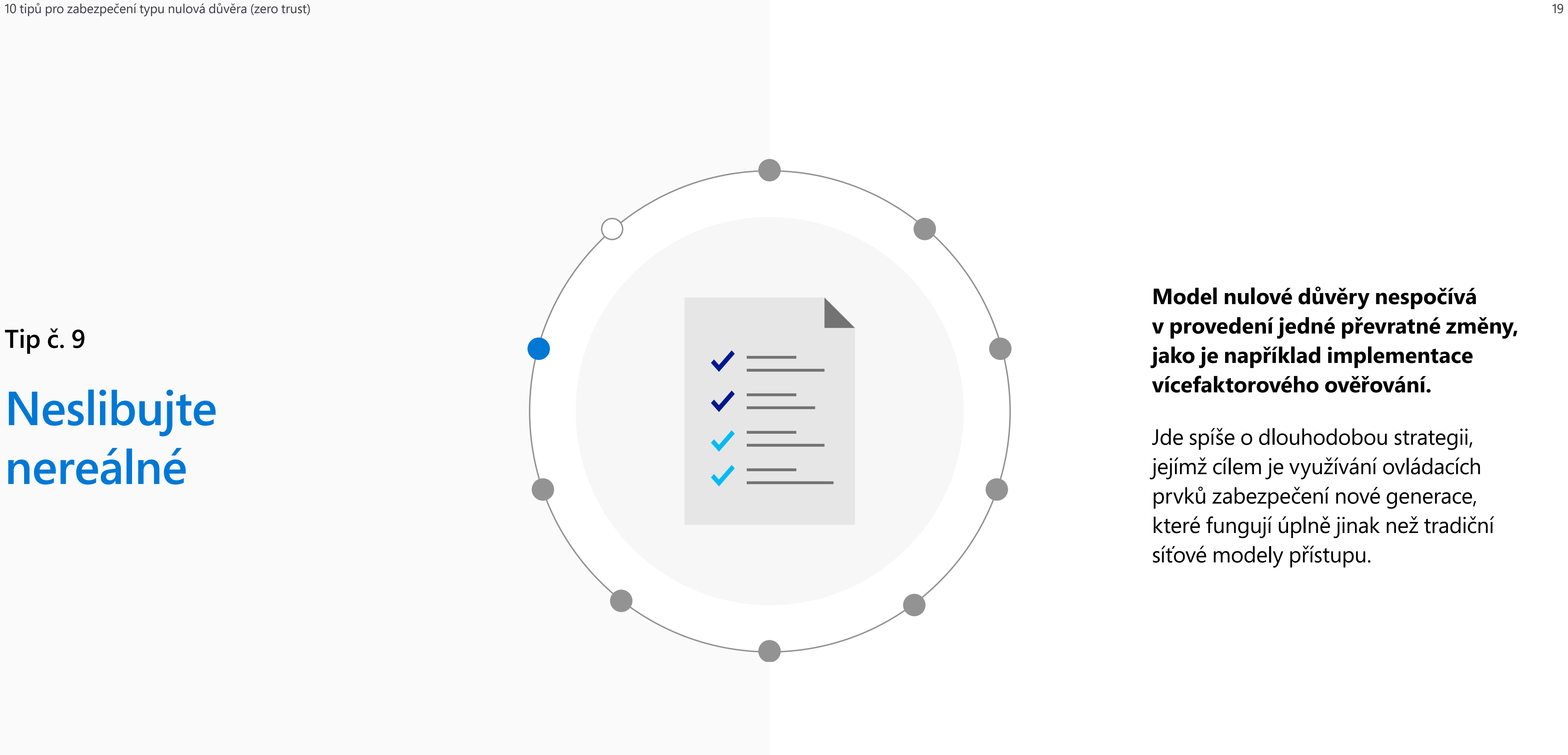

## **Neslibujte nereálné**

**Tip č. 9**

**Model nulové důvěry nespočívá v provedení jedné převratné změny, jako je například implementace vícefaktorového ověřování.** 

Jde spíše o dlouhodobou strategii, jejímž cílem je využívání ovládacích prvků zabezpečení nové generace, které fungují úplně jinak než tradiční síťové modely přístupu.

**Model nulové důvěry nespočívá v provedení jedné převratné změny, jako je například implementace vícefaktorového ověřování.** 

Jde spíše o dlouhodobou strategii, jejímž cílem je využívání ovládacích prvků zabezpečení nové generace, které fungují úplně jinak než tradiční síťové modely přístupu.

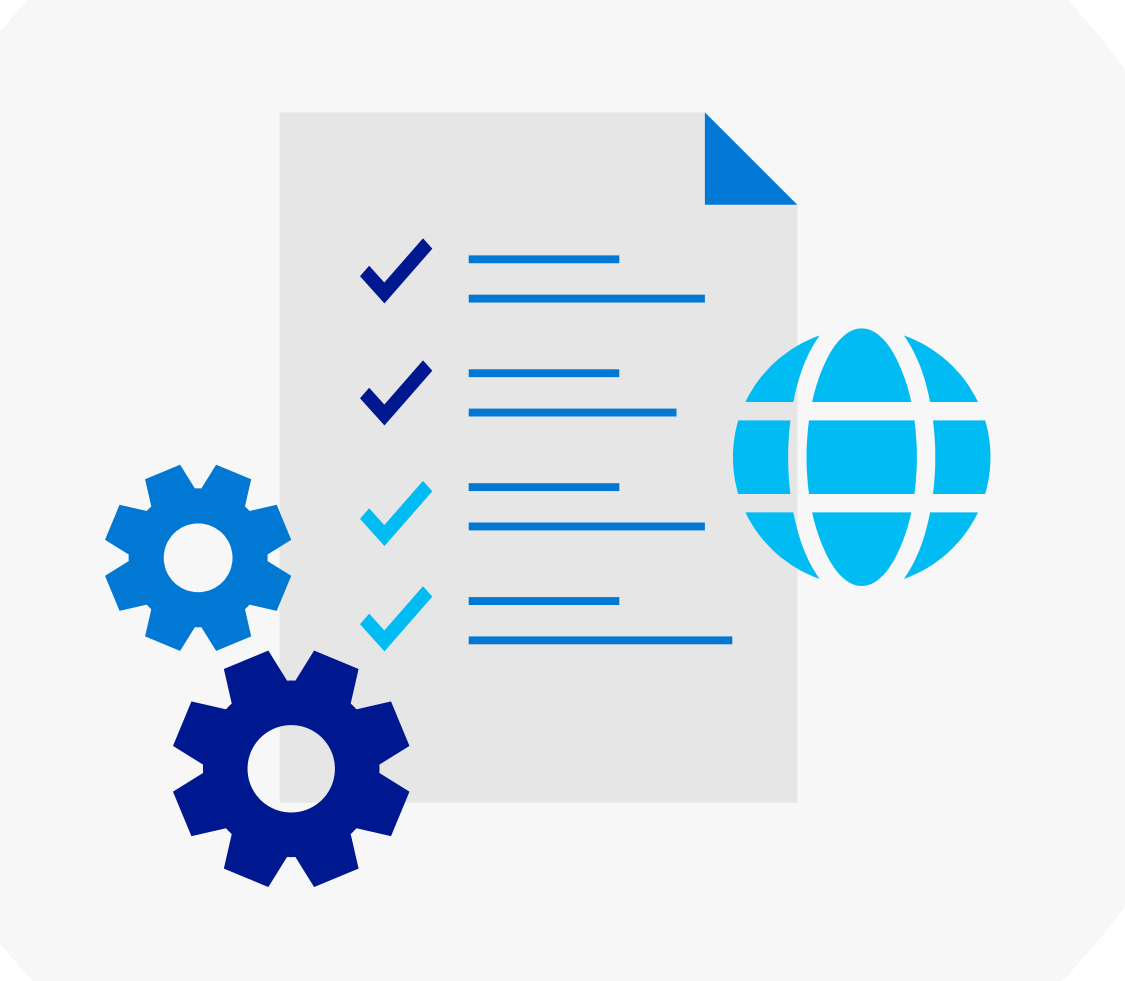

**K tomu, abyste dosáhli určité vize, potřebujete čas. Je také vhodné postupovat prostřednictvím navazujících menších projektů.** 

V průběhu realizace je důležité vhodně stanovit a řídit cíle a očekávání. Je třeba získat podporu klíčových účastníků celého procesu a mít plán, jak s nimi efektivně komunikovat během celého životního cyklu projektu. Připravte si postup, jak překonávat různé překážky a odpor skupin uživatelů, kteří byli zvyklí dělat věci jinak.

#### **Neslibujte nereálné Tip č. 9**

# **Průběžně ukazujte přidanou hodnotu**

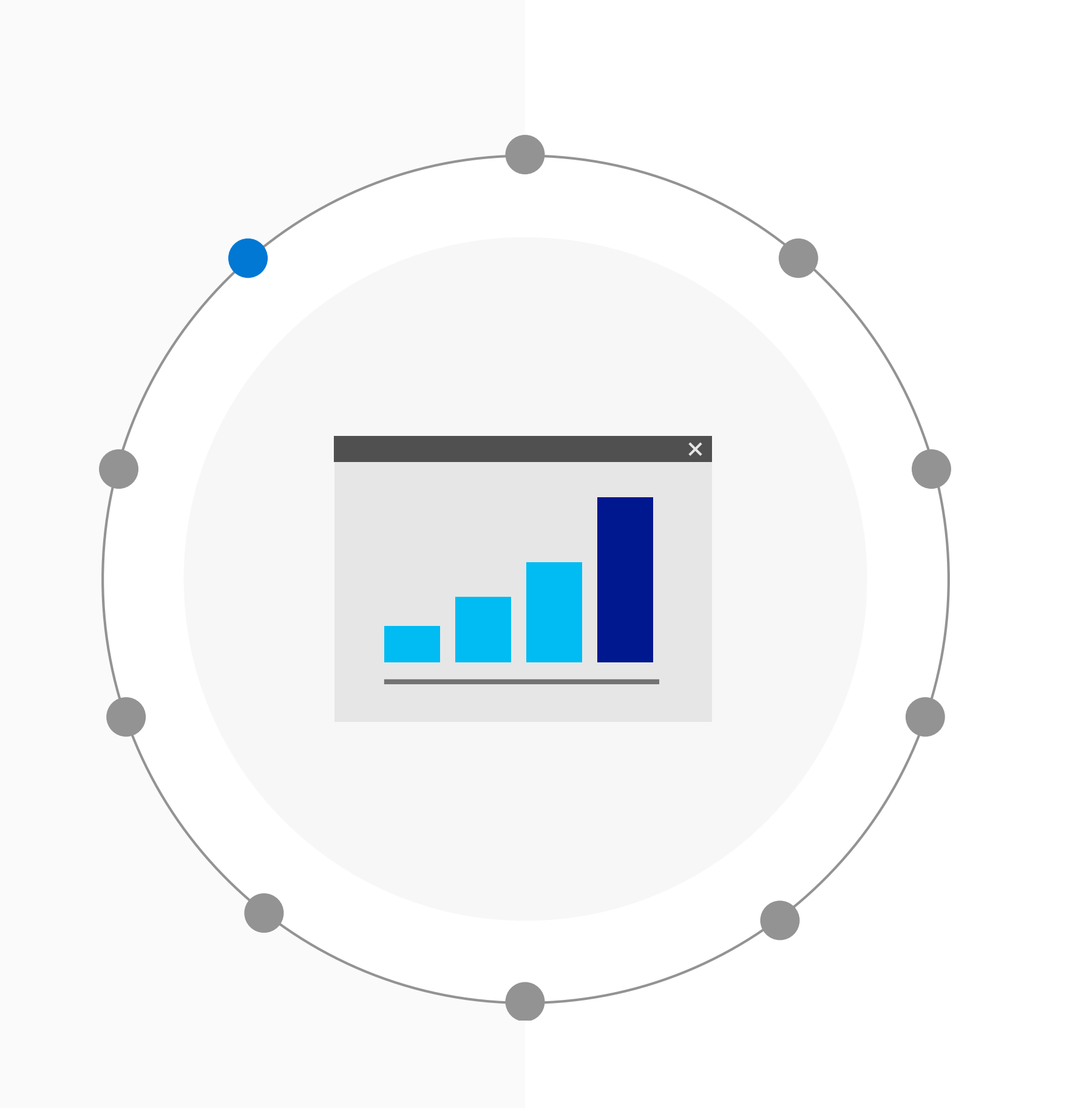

**Tip č. 10**

**Jedním z nejúčinnějších způsobů, jak získat dlouhodobou podporu pro zavedení modelu nulové důvěry, je ukázat přidanou hodnotu každého provedeného kroku.** 

V průzkumu společnosti IDG, který se týkal zabezpečení, více než polovina respondentů (51 %) uvedla, že model nulové důvěry by mohl zlepšit jejich možnosti chránit zákaznická data, a 46 % uvedlo, že by mohl zajistit lepší a bezpečnější prostředí pro koncové uživatele.

**Jedním z nejúčinnějších způsobů, jak získat dlouhodobou podporu pro zavedení modelu nulové důvěry, je ukázat přidanou hodnotu každého provedeného kroku.** 

V průzkumu společnosti IDG, který se týkal zabezpečení, více než polovina respondentů (51 %) uvedla, že model nulové důvěry by mohl zlepšit jejich možnosti chránit zákaznická data, a 46 % uvedlo, že by mohl zajistit lepší a bezpečnější prostředí pro koncové uživatele.

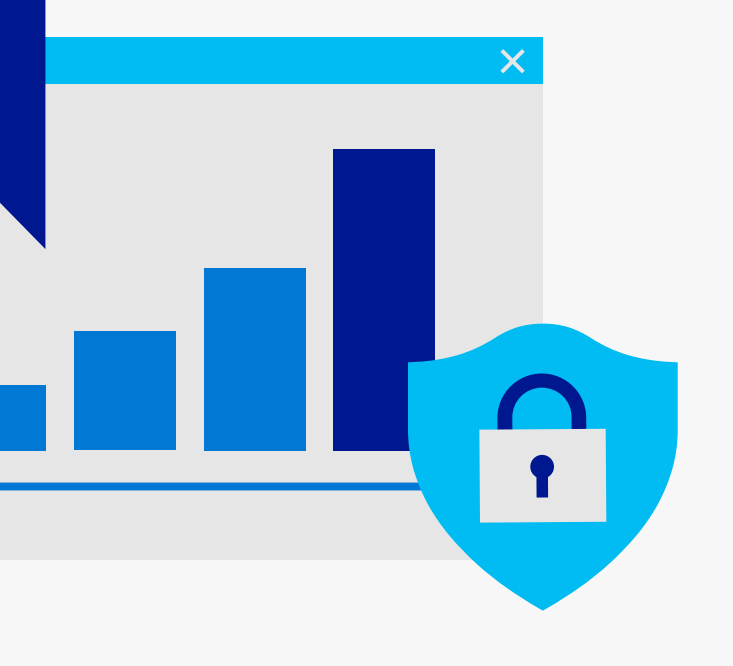

**Vaše možnosti rozhodování v rámci řízení přístupu závisejí na kvalitě, kvantitě a rozmanitosti signálů, které do tohoto rozhodování integrujete.** 

Integrace zdrojů pro analýzu hrozeb, například IP adres pro roboty nebo malware, donutí útočníky neustále získávat nové prostředky. Pokud integrujete další podrobnosti o přihlášení (čas, místo atd.) a budete zjišťovat, jestli odpovídají obvyklému chování uživatele, bude to pro útočníky obtížnější napodobit a zároveň tak minimalizujete nepohodlí pro uživatele.

#### **Průběžně ukazujte přidanou hodnotu Tip č. 10**

Není možné předvídat, jaké nové typy zneužití se mohou každý den objevit a jak mohou získat přístup do vašeho prostředí. Nikdy si nemůžete být úplně jistí, jestli konkrétní uživatel, zařízení, aplikace nebo síť nepředstavuje riziko, proto lze za jediný uvážlivý přístup k zabezpečení považovat to, že nikomu nedůvěřujete a vše ověřujete.

Model nulové důvěry není snadné vybudovat, jde ale o klíčový prvek na jakékoli dlouhodobé cestě k modernizaci digitální organizace.

Další informace o řešení výzev v oblasti kybernetické bezpečnosti získáte tady:

# **Model pro budoucnost**

**[Podívejte se na náš seriál Microsoft CISO Spotlight](https://www.microsoft.com/en-us/security/ciso-cybersecurity-strategy)**

©2019 Microsoft Corporation. Všechna práva vyhrazena. Tento dokument je poskytován "jak stojí a leží". Informace a názory uvedené v tomto dokumentu, včetně adres URL a dalších odkazů na weby, se mohou bez předchozího upozornění změnit. Riziko vyplývající z jeho použití nesete vy. Tento dokument vám neposkytuje žádná zákonná práva na duševní vlastnictví, které je součástí jakéhokoli produktu Microsoftu. Tento dokument můžete kopírovat a používat pro svoje interní referenční účely.

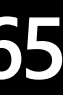

1 IDG Explorer survey, květen 2019

- 2 IDG Security Priorities study, 2018,<https://www.idg.com/tools-for-marketers/2018-security-priorities-study/>
- <sup>3</sup> Wikipedie, <u>[https://en.wikipedia.org/wiki/Jericho\\_Forum](https://en.wikipedia.org/wiki/Jericho_Forum)</u>
- 4 CSO, červenec 2018, <https://www.csoonline.com/article/3287057/what-it-takes-to-build-a-zero-trust-network.html>

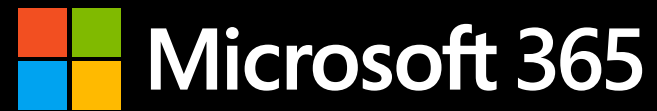

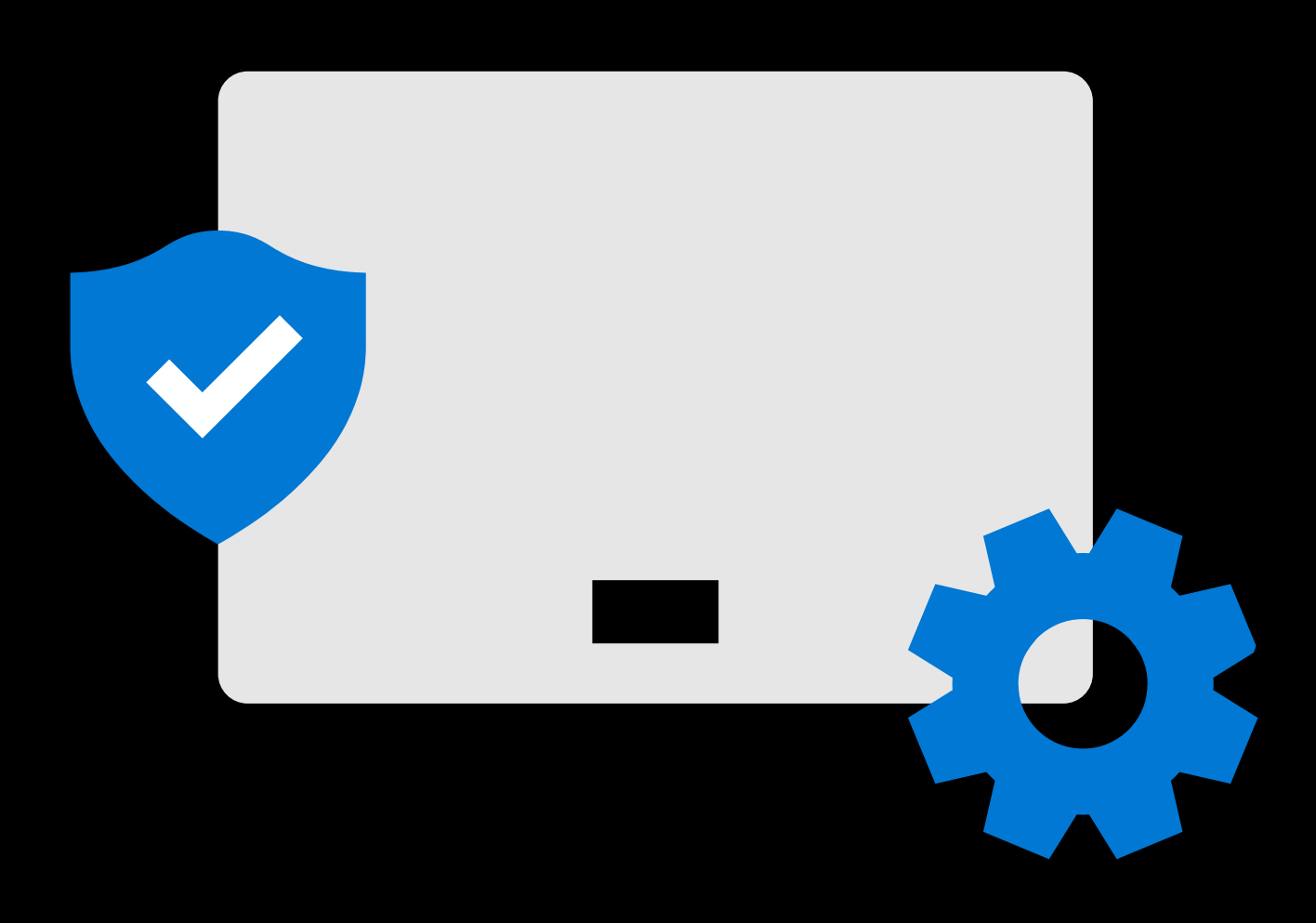